# Разработка программного обеспечения для сигнальных процессоров TMS320C64xx в IDE Code Composer Studio

Часть II. Язык программирования С. Основные понятия.

### Синтаксис

- Идентификаторы (имена переменных, функций и типов данных):
	- Допустимые символы: цифры **0-9**, буквы **A-Z**, **a-z**, символ подчеркивания «**\_**».
	- Первый символ **не** может быть **цифрой**.
	- Запрещается использовать зарезервированные слова языка С (int, if, while..).
	- Идентификаторы чувствительны к регистру.
- Пробелы, символы табуляции, перевода строки являются разделителями.
- Комментарии: начало **/\*** , конец  $\star$ /

Примеры:

```
int Counter5;
int another var;
```

```
int 5g;
int while;
```
int SomeVar;

```
int somevar;
```
- /\* Комментарий многострочный  $\star/$
- // Однострочный комментарий

<del>int moya peremennaya;</del>

# Типы данных С

#### • базовые типы:

- char символ (один байт);
- int целое (обычно одно слово);
- short короткое целое (слово или полуслово);
- long длинное целое (слово или двойное слово
- □ float число с плавающей точкой одинарной точности;
- **double число с плавающей точкой двойной точности;**
- void отсутствие значения.

Примечание:

- для диапазонов значений справедливо следующее *short ≤ int ≤ long*, обычно *long = 2x short*.
- описания типов *short* и *long* эквивалентны описаниям типов *short int* и *long int*.
- квалификаторы *signed* (со знаком) и *unsigned* (без знака) применяются к *char* и любому целому типу.

Примечание: часто *signed* опускают, полагая, что имеют дело со знаковым, а *unsigned* всегда указывают явно. Например

*short* – знаковое целое 16 бит, а *unsigned short –* беззнаковое целое 16 бит.

# Размер данных

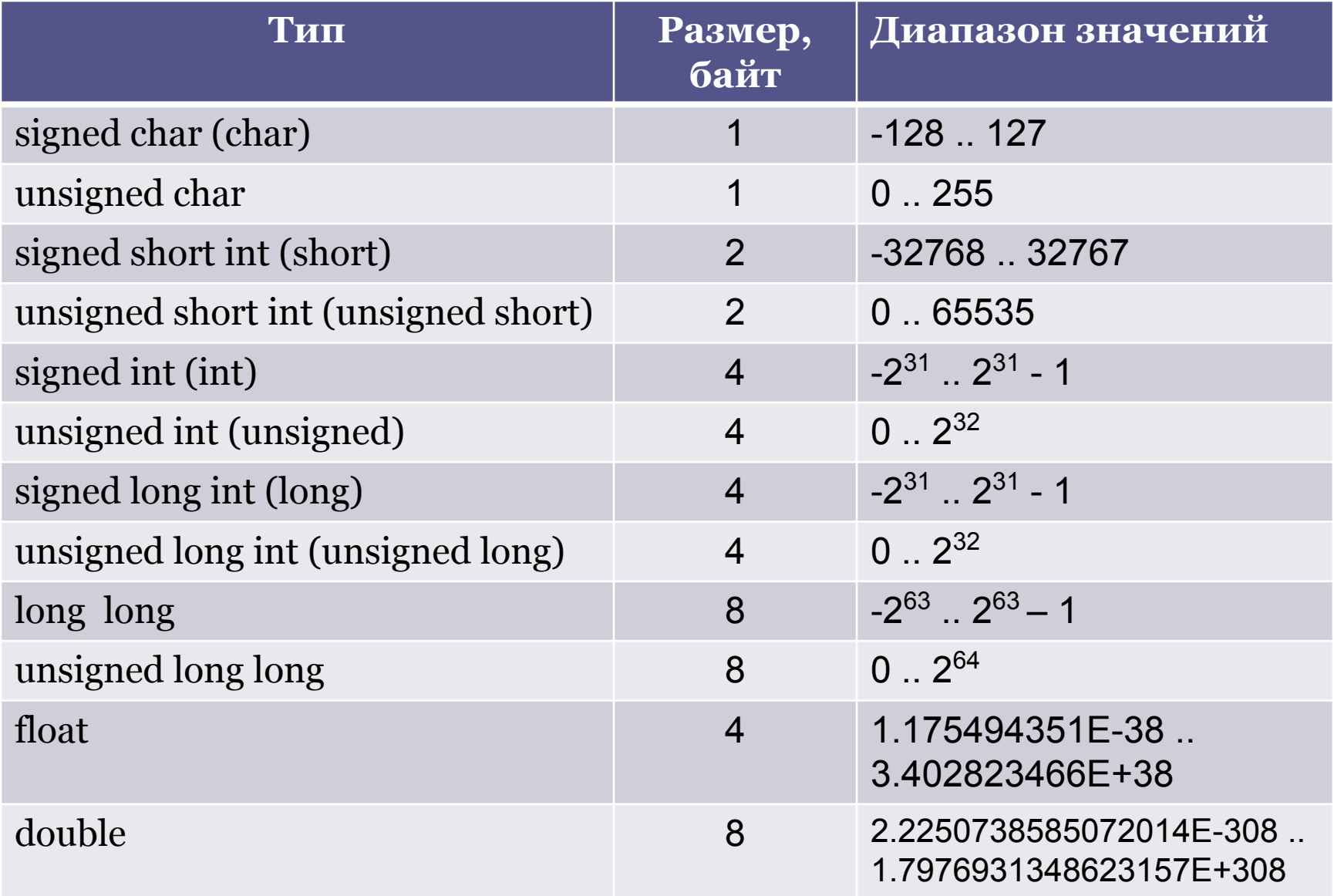

#### Константы

- Целые константы (имеют тип int):
	- **▫ Десятичные**: цифры **0 9**, первой цифрой не должен быть **0**.

Примеры:

12 123 65535

**▫ Восьмеричные**: цифры **0** – **7**, начинаются с **0**.

Примеры:

0111 = 73 (десятичное)

 $0123 = 1*64 + 2*8 + 3 = 83$  (десятичное)

**▫ Шестнадцатеричные**: цифры **0** – **9**, буквы **a** – **f** или **A** – **F** для значений 10 – 15; Начинаются с **0x** или **0X**.

Примеры:

0х12 = 18 (десятичное) 0хА3 = 163 (десятичное)  $0x1B9 = 1*256 + 11*16 + 9 = 441$  (десятичное)

▫ Константы с плавающей точкой :

Представляется числом с плавающей точкой двойной точности (double) и состоит из следующих частей:

- целой части последовательность цифр;
- десятичной точки:
- дробной части последовательность цифр;
- символа экспоненты **e** или **Е**;
- экспоненты в виде целой константы может быть со знаком.

Примеры:

- 3.123 = 3.123 (десятичное)
- 2.1Е5 = 210000 (десятичное)

4.03e-5 = 0.0000403 (десятичное)

#### Константы

- Символьные константы:
	- Состоят из одного символа кода ASCII, заключенного в апострофы. Считаются данными типа int.

Примеры: 'A' 'b' '7' '\n' – начало строки.

#### • Строковые константы:

▫ Представляется последовательностью символов кода ASCII, заключенной в кавычки: "…"

Примеры :

"this a string" "234555" "F"

- Имеет тип char[] поскольку это массив символов.
- **В конце каждой строки компилятор помещает** символ конца строки '\0'.
- Каждая строковая константа даже если она идентична другой помещается в отдельное место памяти.

# Объявления переменных

• Переменные должны быть объявлены раньше чем будут использоваться. Объявление специфицирует тип и содержит список из одной или нескольких переменных этого типа. Например:

```
int max, min, average;
char array[100] ; // массив из 100 переменных типа char.
```
• В своем объявлении переменная может быть инициализирована, например:

```
char symb = 'x:
int i = 0;
```
• К любой переменной в объявлении может быть применен модификатор *const* для указания того, что она не будет в дальнейшем изменять свое значение. Например:

const int maxVal =  $0x$ beaf:

• Модификатор *volatile* требует от компилятора каждый раз перечитывать значение данной переменной при обращении к ней.

# Арифметические операторы

- Бинарные операторы:
	- Умножение: op1\*op2
	- Деление: op1/op2. Деление целых сопровождается отбрасыванием дробной части.
	- Остаток от деления: op1 % op2
	- $\textdegree$  Сложение:  $\text{op1} + \text{op2}$
	- Вычитание : op1 op2
- Унарные операторы:
	- - op или +op
- Операторы инкремента и декремента:
	- Префиксные ++op или --op (сначала изменяем значение, потом используем).
	- Постфиксные op++ или op-- (сначала используем значение, потом изменяем значение)

## Операторы отношения и логические

#### операторы

Значением выражений, содержащих такие операции, является 0 (Ложь) или 1 (Истина)

- Операторы отношения:
	- $p \cdot$  op1 > op2, op1 < op2, op1 <= op2 u op1 >= op2
- Операторы сравнения на равенство

 $p$  op1 != op2  $n$  op1 == op2

• Логические операторы || (ИЛИ) и && (И). Выражения между которыми стоят такие операторы вычисляются слева на право. Вычисление прекращается как только становится ясна истинность или ложность результата.

Пример: if  $(A > B & 8 & 1 = 0 || A != 0)$ } {...}

• Унарный оператор ! преобразует ненулевой операнд в 0, а нуль в 1. Обычно он используется в конструкциях вида:

if (!valid) { ... }, что эквивалентно if (valid == 0) { ... }

# Побитовые операторы

#### Применяются только к целым типам

- $\overline{\phantom{a}}$  8 побитовое И
- побитовое ИЛИ  $\Box$
- <sup>• ^</sup> побитовое исключающее ИЛИ
- << СДВИГ ВЛЕВО
- >> сдвиг вправо
- ~ побитовое отрицание (унарный)

Примеры:

- n = n & 0x3 обнуляет все разряды кроме младших двух
- x = x | 0xa выставляет единицу во втором и четвертом разрядах
- у = у << 2 сдвиг влево на два разряда, что эквивалентно умножению на 4.

#### Операторы и выражения присваивания

- простое присваивание:
	- $a = 345$ ;
	- someVal = a;
- присваивание совмещенное либо с бинарным логическим оператором, либо арифметическим оператором. так выражение i = i + 2 эквивалентно i += 2; Определены следующие операторы:

 $^*$ =, /=, %=, +=, -=, <<=, >>=, &=, |=, ^=.

# Управление порядком выполнения программы.

- Конструкция if else
	- **if** (*выражение*) *инструкция1*

**else** // данный оператор может отсутствовать *инструкция2*

- Конструкция else  $-$  if
	- **if** (*выражение*)
		- *инструкция1*
	- **else if** (*выражение*) *инструкция2*

#### **else**

```
инструкция3
```
• Переключатель switch

```
switch (выражение)
```

```
{
```

```
case конст. выражение: инструкции;
case конст. выражение: инструкции;
default: инструкции;
```
**}**

# Циклы

#### • цикл while

while (*выражение*) *инструкция*;

- цикл for
	- for (выр<sub>1</sub> ; выр<sub>2</sub> ; выр<sub>3</sub> ) *инструкция;*
	- □ *выр<sub>1</sub>* инициализация цикла
	- □ выр<sub>2</sub> условие продолжения выполнения
	- □ *выр*<sub>3</sub> выражение вычисляемое при каждой итерации
- цикл do-while

do

*инструкция*; while (*выражение*);

- инструкция *break* немедленный выход из самого внутреннего цикла или переключателя.
- инструкция *continue* вынуждает ближайший объемлющий ее цикл досрочно начать следующий шаг итерации.

## Приведение типа

- Приведе ние ти па преобразование значения переменной одного типа в значение другого типа.
	- Явное приведение типа указывается тип переменной, к которому необходимо преобразовать исходную переменную char  $a = 11$ ;  $int b = (int)a;$
	- Неявное приведение типа преобразование происходит автоматически, по правилам, заложенным в данном языке программирования. char  $a = 10$ ; char  $b = 20$ ; unsigned int =  $a^*b$ ;

### Приведения типов в арифметических выражениях

- При переводе числа из вещественного типа в целочисленный, дробная часть откидывается.
- Операнды типов char или short преобразуются к типу int, аналогично usigned char или unsigned short -> unsigned int, тип float преобразуется к типу double.
- Если один из операторов имеет тип unsigned, то другой преобразуется к типу unsigned и результат будет unsigned.
- Если один из операторов имеет тип double, то другой преобразуется к double и результат будет double.

# Список рекомендуемой литературы.

- Керниган Б., Китчи Д. Язык программирования С. 2004.
- Болски М. Язык программирования Си. Справочник. 1988.